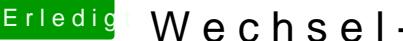

## Erledigt Wechsel-Festplatten

Beitrag von JoeMacFox vom 11. Februar 2018, 10:24

Hallo zusammen,

ich habe kürzlich einen Update von Sierra nach HS gemacht. Hab meine SSD auf HFS+ gelassen. Das System läuft auch im Grossen und Ganzen....

Es gibt nur ein Problem: ich habe in meiner Maschine mehrere Einschübe für Platten und hab da au $\mathfrak d$ (Backup, Foto bzw Bibliothek, Archive, ...). Die entsprechenden SATA P BIOS als "hotswap" definiert. Hat bisher auch immer problemlos funktioniert.

Seit HS werden aber "eingeschobene" Platten nicht mehr erkannt. Hab dann etwas gesucht und bei Insanelymac dazu ein "AppleAHCIPort.kext"

Das hab ich dann in meinen entsprechenden EFI/Clover Folder gele Änderung. Keine Platte erkannt, die Platte(n) wird/werden auch im angezeigt

Hat dazu jemand eine Idee?

Danke, Joe